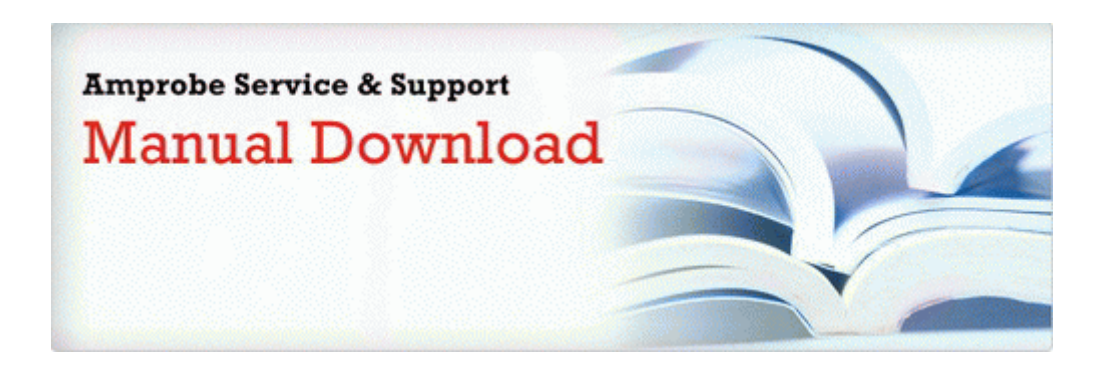

## International safety guide for oil tankers

## **[International](http://mediasdownload.ru/pdf?keyword=international-safety-guide-for-oil-tankers) [safety](http://mediasdownload.ru/pdf?keyword=international-safety-guide-for-oil-tankers) [guide](http://mediasdownload.ru/pdf?keyword=international-safety-guide-for-oil-tankers) [for](http://mediasdownload.ru/pdf?keyword=international-safety-guide-for-oil-tankers) [oil](http://mediasdownload.ru/pdf?keyword=international-safety-guide-for-oil-tankers) [tankers](http://mediasdownload.ru/pdf?keyword=international-safety-guide-for-oil-tankers)**

[Direct](http://files7a.ru/pdf?keyword=international-safety-guide-for-oil-tankers) [Link](http://files7a.ru/pdf?keyword=international-safety-guide-for-oil-tankers) [#1](http://files7a.ru/pdf?keyword=international-safety-guide-for-oil-tankers)